**Rysunek techniczny** przedmiotu jest najczęściej podstawą jego wykonania. Z tego względu odwzorowywany przedmiot nie powinien mieć zniekształceń. Najczęściej stosowane na rysunkach wykonawczych są **rzuty prostokątne**, które pokazują przedmiot z kilku stron. Wystarczy przedstawienie bryły w trzech ujęciach, dlatego przyjęto układ rzutowania wykorzystujący trzy płaszczyzny wzajemnie prostopadłe zwane rzutniami. Na każdej z nich przedstawiamy rzut prostokątny przedmiotu.

Rzut prostokątny powstaje w następujący sposób:

1. przedmiot ustawiamy równolegle do rzutni, tak aby znalazł się pomiędzy obserwatorem a rzutnią,

2. patrzymy na przedmiot prostopadle do płaszczyzny rzutni,

3. z każdego widocznego punktu prowadzimy linię prostopadłą do rzutni,

4. punkty przecięcia tych linii z rzutnią łączymy odpowiednimi odcinkami otrzymując rzut prostokątny tego przedmiotu na daną rzutnię.

Rysując poszczególne rzuty na arkuszu należy pamiętać, że po ich wzajemnym ułożeniu względem siebie rozpoznajemy który z rzutów jest rzutem głównym, który bocznym a który z góry. Wobec tego nie jest obojętne w którym miejscu narysujemy kolejne rzuty.

Przykład:

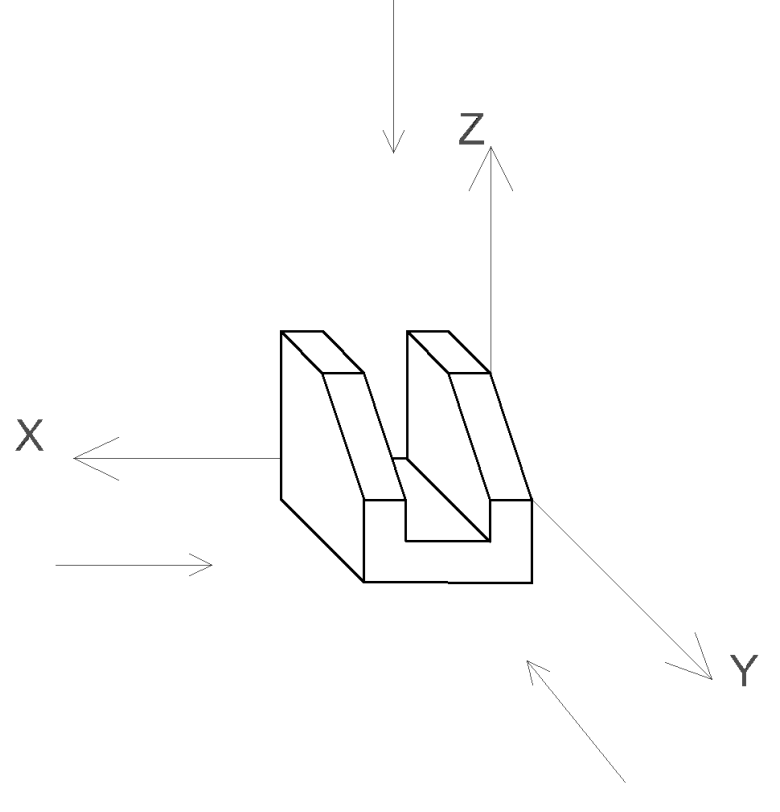

*Widok 3d.*

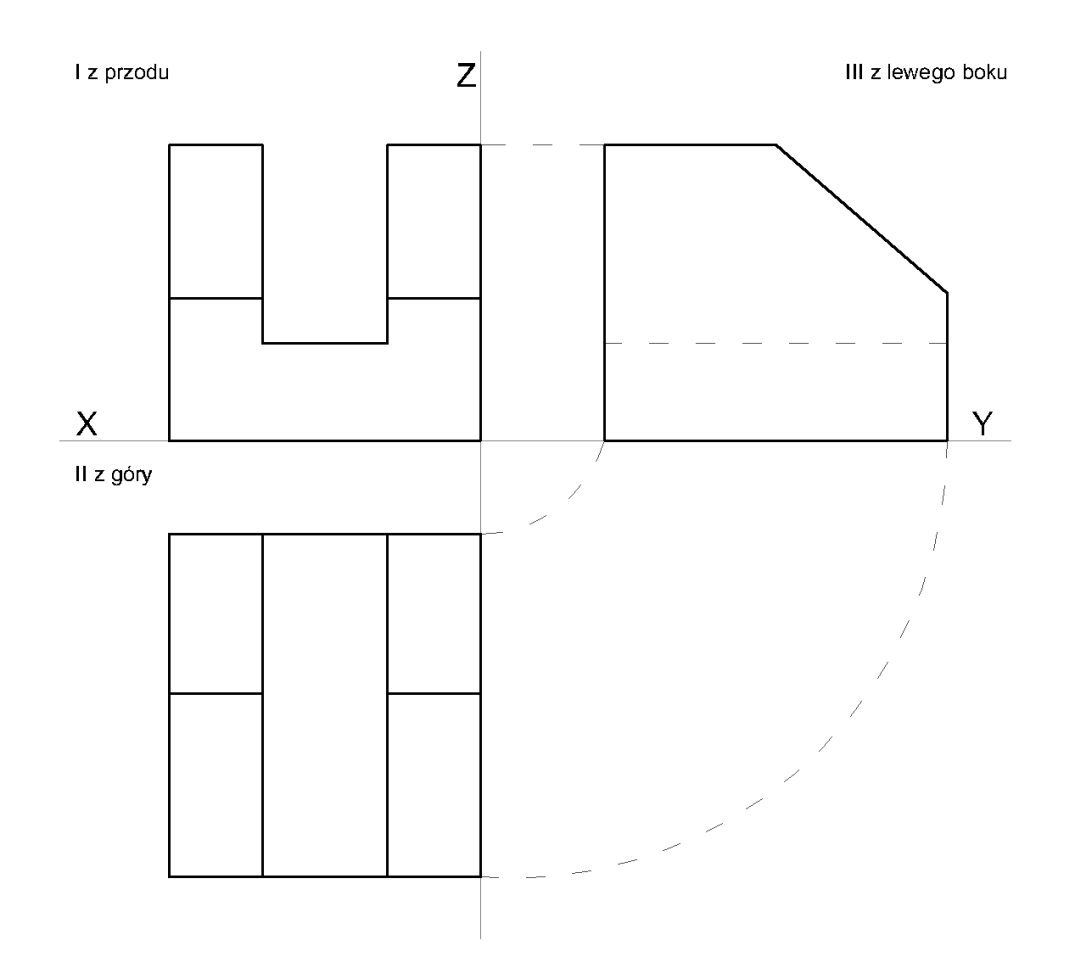

*Rzuty prostokątne.*

## Zadanie 1

Dorysuj rzuty:

 $a)$ 

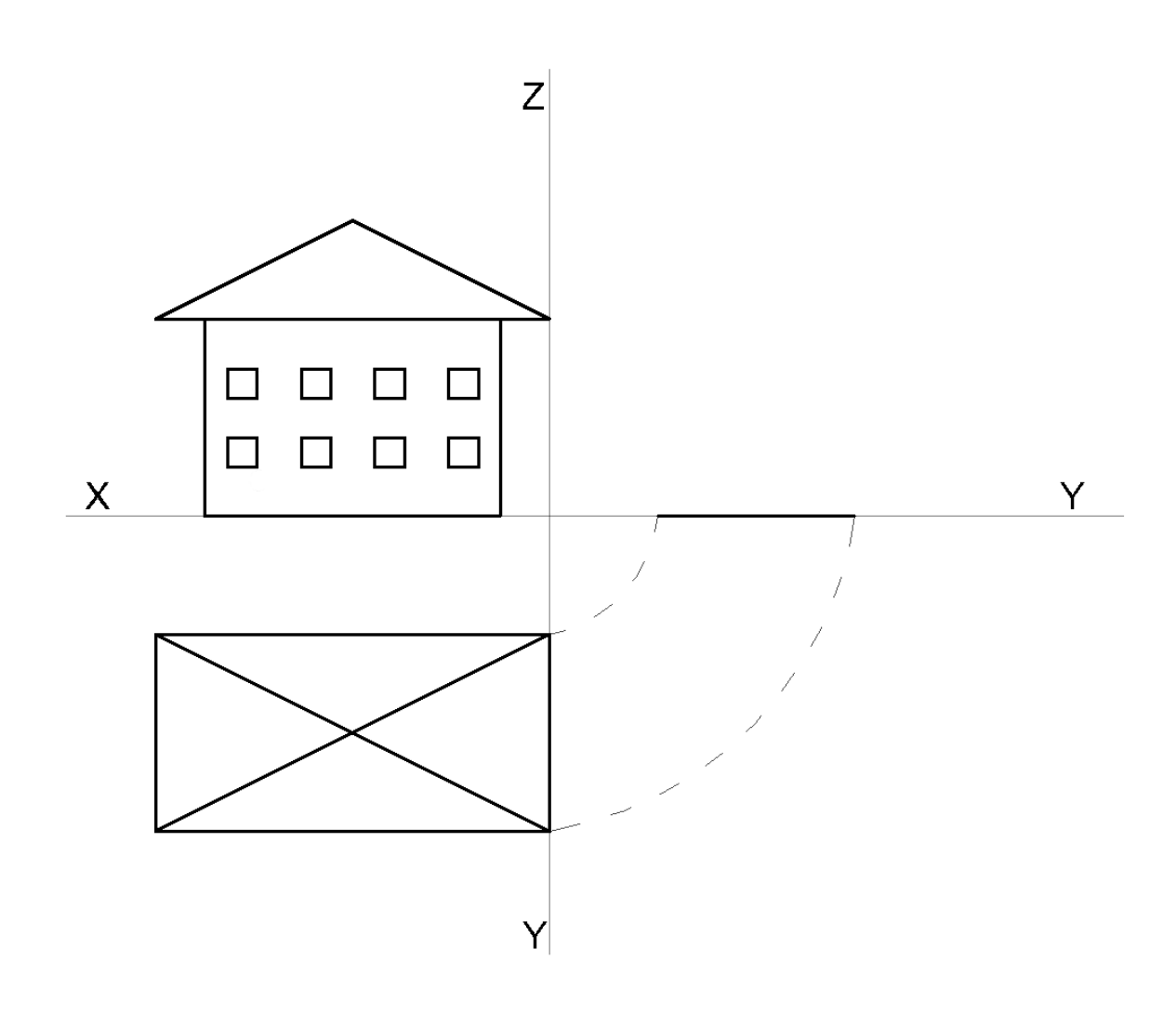

rys1.

(W tym podpunkcie podpisałam wymiary, dla ułatwienia zadania.)

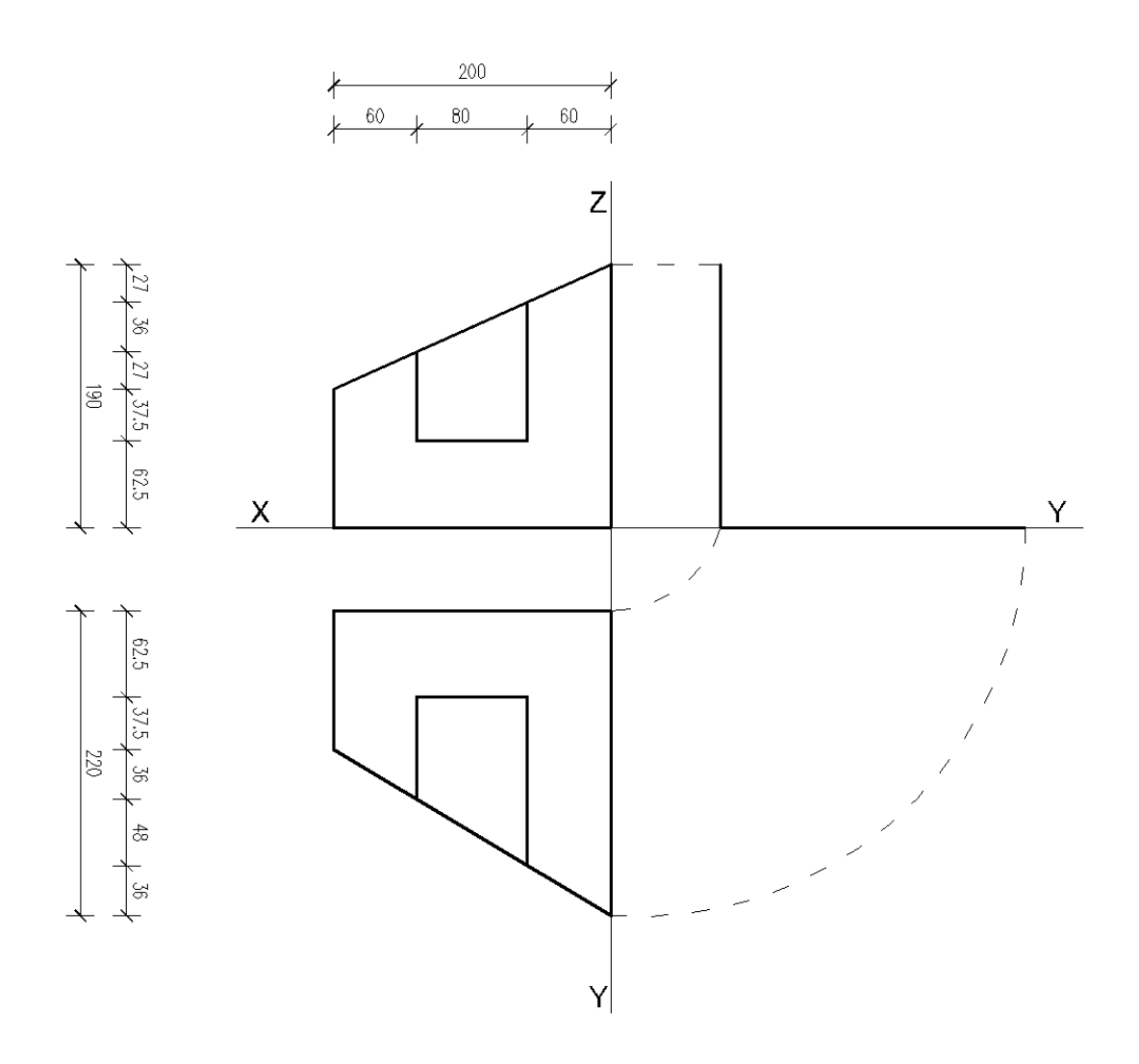

*rys 2.*

## *Zadanie 2.*

a) Do rys2. narysuj dowolną metodą (komputer, model z papieru, rysunek) model 3d, jako rozwiązanie prześlij model, skan lub zdjęcie widoku 3D.

b) Do rys1. napisz model w OpenSCAD, jako rozwiązanie prześlij plik programu. (Program OpenSCAD na licencji GPLv2. Do pobrania na [http://www.openscad.org/.](http://www.openscad.org/))

*Tekst wstępu cytowany ze strony: http://czajek3.republika.pl/rzut.html*